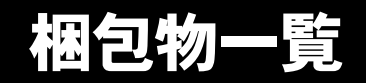

本パソコンをお買い上げいただき、誠にありがとうございます。本紙を参照して箱の中身を確認してく ださい。万一、欠品などございましたら、ご購入元にご連絡ください。

## ●安全にお使いいただくために 本パソコンをお使いになる前に、添付の『安全上のご注意』をよくお読みになり、理解されたうえで 本パソコンをお使いください。

●梱包物を確認したら・・ 本紙で梱包物を確認後、添付の『取扱説明書』をご覧ください。

基本部

# ハードウェア

□本体 □AC アダプタ □AC ケーブル

# ソフトウェア

・モデルによって、内容が異なります。 ・下記とは別に、注意書きの紙が入っている場合があります。

## ■Windows XP Professional モデル

□保証書 □修理サービス網一覧表 □安全上のご注意 □梱包物一覧(本紙) □@nifty 入会マニュアル

#### ■Windows XP Home Edition モデル

□保証書 □修理サービス網一覧表 □安全上のご注意 □梱包物一覧(本紙) □@nifty 入会マニュアル

## ■Windows 2000 モデル

□保証書 □修理サービス網一覧表 □安全上のご注意 □梱包物一覧(本紙) □@nifty 入会マニュアル □取扱説明書 □リカバリ CD-ROM × 3 □ドライバーズ CD □Microsoft® Windows®XP Professional ファーストステップガイド

## □取扱説明書 □リカバリ CD-ROM × 3 □ドライバーズ CD □Microsoft® Windows®XP Home Edition

ファーストステップガイド

□取扱説明書 □リカバリ CD-ROM × 2 □ドライバーズ CD □Microsoft® Windows® 2000 Professional クイックスタートガイド

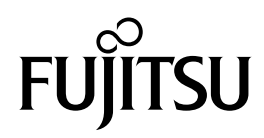

□保証書 □修理サービス網一覧表 □安全上のご注意 □梱包物一覧(本紙) □@nifty 入会マニュアル

#### ■Windows 98 モデル

□保証書 □修理サービス網一覧表 □安全上のご注意 □梱包物一覧(本紙) □@nifty 入会マニュアル

# カスタムメイドオプション部

□取扱説明書 □リカバリ CD-ROM □ドライバーズ CD □Microsoft® Windows® Me クイックスタート

### □取扱説明書

□リカバリ CD-ROM □ドライバーズ CD □Microsoft® Windows® 98 ファーストステップガイド □Intellisync ユーザ登録カード

カスタムメイドオプションを選択された方は、該当するオプションの梱包物を確認してください。

#### ■マウス

□マウス

# ■Microsoft<sup>®</sup> Office XP Personal

□Microsoft® Office XP Personal CD-ROM & マニュアルセット

■Microsoft<sup>®</sup> Office XP Professional

□Microsoft® Office XP Professional CD-ROM & マニュアルセット

Microsoft、Windows、MS は、米国 Microsoft Corporation の米国およびその他の国における登録商標です。 その他の各製品名は、各社の商標、または登録商標です。 てジロジョ会語 日は、日はジロ派、3.7.<br>その他の各製品は、各社の著作物です。

All Rights Reserved, Copyright© FUJITSU LIMITED 2001